# **placar sport apostas bets esportes net**

#### **Autor: symphonyinn.com Palavras-chave: placar sport apostas**

## **placar sport apostas**

Você está procurando por uma maneira fácil, segura e rápida de fazer suas apostas esportivas usando o aplicativo do Sportingbet? Você chegou ao lugar certo! Neste artigo, nós vamos guiá-lo pelo processo de download e instalação do aplicativo Sportingbet em placar sport apostas seu dispositivo móvel.

### **Por que usar o aplicativo Sportingbet?**

O aplicativo Sportingbet oferece uma maneira conveniente e emocionante de bet em placar sport apostas eventos esportivos em placar sport apostas tempo real. Com ele, você pode:

- Fazer suas apostas em placar sport apostas qualquer lugar e em placar sport apostas qualquer hora do dia ou da noite;
- Acompanhar as pontuações em placar sport apostas tempo real e receber atualizações sobre seus jogos favoritos;
- Acessar uma variedade de opções de apostas, incluindo futebol, basquete, vôlei e muito mais.

### **Requisitos para o download do aplicativo Sportingbet**

Antes de baixar o aplicativo, é importante se certificar de que seu dispositivo atende aos seguintes requisitos:

- Sistema operacional: Android 4.4 ou superior/iOS 11 ou superior
- Espaco livre: No mínimo 50 MB
- Câmera e conexão à internet

### **Passo a passo para fazer o download e instalação do aplicativo Sportingbet**

Para baixar e instalar o aplicativo Sportingbet, siga as seguintes etapas:

- 1. Visite o site oficial do Sportingbet [\(bonus fidelidade bet365\)](/html/bonus-fidelidade-bet365-2024-07-10-id-14283.pdf)
- 2. Clique em placar sport apostas "Baixar agora"
- 3. Entre em placar sport apostas suas configurações de segurança e permita a instalação de arquivos baixados (pelo navegador ou pelas configurações do dispositivo)
- 4. Siga as instruções na tela para completar a instalação

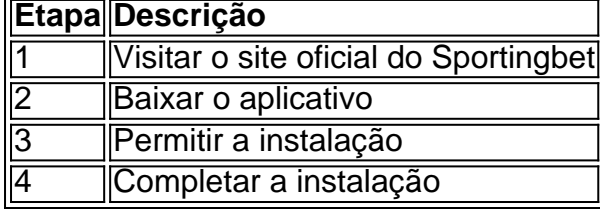

### **Conclusão**

O download e instalação do aplicativo Sportingbet é um processo simples e direto. Com ele, você poderá aproveitar a emoção dos esportes e das apostas em placar sport apostas qualquer lugar e em placar sport apostas qualquer hora do dia ou da noite. Não perca mais tempo e comece a apostar agora!

### **Pronto para fazer suas apostas?**

Se você ainda não tem uma conta no Sportingbet, é hora de se cadastrar e aproveitar boas ofertas, como bônus de boas-vindas e promoções exclusivas. Visite o site oficial do Sportingbet hoje mesmo e comece a brincar!

# **Partilha de casos**

Olá, sou um adepto apaixonado por esportes e jogos online no Brasil. Recentemente, descobri o aplicativo Sportingbet e quero compartilhar minha experiência com você.

Como um fã de apostas esportivas, estava à procura de uma plataforma que oferecesse não apenas um amplo leque de esportes, mas também fizesse as coisas de maneira simples, rápida e segura. E achei tudo isso no aplicativo Sportingbet.

Para começar, baixar o aplicativo é bastante fácil. Você pode fazer o download do apk diretamente no site oficial do Sportingbet. Todo o processo demora apenas alguns minutos e é totalmente seguro. Depois de instalar o aplicativo, é hora de criar a sua placar sport apostas conta. É um processo simples que você fará em placar sport apostas alguns passos, e então você estará pronto para aproveitar a oferta completa do Sportingbet.

A lista de esportes disponíveis no aplicativo inclui futebol, basquete, tennis, e muito mais. Também é possível fazer apostas em placar sport apostas eventos ao vivo, o que torna a experiência ainda mais emocionante. Se você também gosta de jogos de cassino, crash games, poker, bingo e esportesvirtuais, eles estão todos disponíveis no aplicativo.

Outra coisa que amo no Sportingbet é sua placar sport apostas interface intuitiva e fácil de usar. O design limpo e claro permite que encontre rapidamente o que deseja e realize suas apostas em placar sport apostas segundos. E se você precisar de ajuda, o excelente atendimento ao cliente está sempre à disposição.

Desde que comecei a usar o aplicativo Sportingbet, experimentei uma série de ganhos e realizações, o que certamente elevará a sua placar sport apostas experiência de apostas esportivas online a um novo patamar. E eu posso dizer com certeza que, com o Sportingbet, nunca perderá nenhuma atualização importante de resultados de jogos internacionais, uma vez que o aplicativo mantém você atualizado constantemente.

Em suma, recomendo fortemente o aplicativo Sportingbet para todos os fãs de esportes e jogos online no Brasil. É fácil de usar, seguro e oferece uma ampla gama de esportes e outras atividades de apostas. Não há dúvida de que você irá adorar sua placar sport apostas experiência aqui. Então, não perca tempo, faça o download do Sportingbet agora e aproveite as ofertas e vantagens excelentes que lhe esperam!

Recomendações e precauções:

1. Leia sempre cuidadosamente os termos e condições antes de se inscrever em placar sport apostas qualquer site de apostas online.

2. Nunca compartilhe suas informações pessoais ou senhas com ninguém.

3. Se você decidir fazer um depósito, certifique-se de usar um método de pagamento seguro e confiável.

4. Se você tiver dúvidas ou preocupações, entre em placar sport apostas contato com o atendimento ao cliente do site de apostas.

5. Não aposte dinheiro que você não pode permitir-se perder. Insights psicológicos:

● Apostas esportivaspodem ser emocionantes e divertidas, mas também podem ser viciante. Portanto, é importante apenas apostar dinheiro que você pode permitir-se perder e nunca

tentar "recuperar" perdas apostando ainda mais.

- Estabeleça limites claros para quanto tempo e dinheiro você gastará em placar sport apostas apostas, e respeite esses limites.
- Lembre-se de que as apostas online são um passatempo e não devem afetar negativamente outras áreas da sua placar sport apostas vida.

Análise de tendências de mercado:

- O mercado de apostas online no Brasil está em placar sport apostas constante crescimento, com cada vez mais pessoas optando por jogar online em placar sport apostas vez de visitar cassinos físicos.
- Para se manter competitivo, os sites de apostas online têm que oferecer não apenas uma ampla gama de esportes e outras atividades de apostas, mas também interfaces de fácil uso e ótimos serviços ao

#### cliente.

Lições e experiências:

- Ao apostar online, é importante ler e entender todas as regras e condições.
- Mantenha suas informações pessoais e senhas em placar sport apostas segredo.
- Estabeleça limites claros quanto ao tempo e ao dinheiro gastos em placar sport apostas apostas online.
- Aposte apenas dinheiro que pode permitir-se perder e nunca tente "recuperar" perdas apostando ainda mais.
- Se tiver preocupações ou dúvidas, entre em placar sport apostas contato com o atendimento ao cliente do site de apostas.

#### Conclusão:

Apostas esportivas online podem ser uma experiência muito prazerosa e divertida se forem abordadas de forma responsável. O aplicativo Sportingbet oferece uma ampla gama de esportes e outras atividades de apostas, juntamente com uma interface fácil de usar e excelente atendimento ao cliente. Se você optar por se inscrever em placar sport apostas um site de apostas online, certifique-se de ler e entender todas as regras e condições, estabelecer limites claros e manter suas informações pessoais e senhas em placar sport apostas segredo. Se usado com responsabilidade, o aplicativo Sportingbet pode ser uma excelente maneira de aproveitar suas paixões por esportes e jogos online.

# **Expanda pontos de conhecimento**

# **Passo a Passo para Baixar o App Sportingbet**

1. Entre no site oficial do Sportingbet. 2. Solicite o link para baixar o Sportingbet app no chat ao vivo. 3. Clique em placar sport apostas "Baixar agora". 4. Acesse as configurações do seu Android. 5. Clique em placar sport apostas "Segurança". 6. Permita a instalação do app em placar sport apostas "Fontes Desconhecidas". 7. Clique em placar sport apostas "Ok".

É importante baixar o aplicativo oficial do Sportingbet diretamente do site da operadora para garantir a segurança do arquivo. Depois de instalado, é possível usar os recursos mobile e aproveitar o bônus de boas-vindas com o seu segundo depósito.

[Fonte: Goal.com Brasil](/wyplata-z-bet365-2024-07-10-id-49526.htm)

# **Como fazer login na Sportingbet**

1. Visite a Sportingbet Brasil. 2. Clique em placar sport apostas "Entrar" no canto superior direito do site. 3. Informe seu nome de usuário/e-mail e sua placar sport apostas senha de acesso. 4. (Opcional) Marque a caixa "Permanecer conectado" para manter a sessão ativa. 5. Clique em placar sport apostas "ENTRE EM SUA CONTA" para fazer o login.

# **Confira os pontos fortes dos melhores sites de apostas esportivas do Brasil:**

- Betmotion: Várias ofertas para esportes.
- Rivalo: Atendimento ao cliente.
- 1xbet: Bônus de boas vindas acima da média.
- Sportsbet.io: Odds competitivas.
- Betway: Especializada em placar sport apostas eSports.
- Dafabet: Boa para mercados asiáticos.

É interessante conhecer as vantagens de cada plataforma de apostas esportivas para escolher a que melhor atende suas necessidades. Visite o site do Goal.com Brasil para mais detalhes.

# **comentário do comentarista**

Hoje, vamos discutir o Guia Passo a passo para baixar e instalar os aplicativos da Sportingbet. É perfeitamente seguro! Fique atento:

Você sabia que pode fazer suas apostas esportivas a qualquer hora, em placar sport apostas lugar nenhum e é tão fácil como baixar um aplicativo? Isso mesmo! Você me ouviu. Só precisa de descarregar o app para instalar ele você terá acesso à ação emocionante do Sportsbet: Vamos olhar para eles pré-requisitos, não é?. Sem arranhões Qualquer dispositivo rodando no Android 4.4 ou superior e com pelo menos 50M de espaço livre funciona; É apenas isso simples: Além disso o seu aparelho exigirá uma câmera funcional Uma conexão à Internet totalmente multifuncional Você pode fazer isto!

Siga estes passos simples como um profissional:

Abra o seu navegador no dispositivo?

Duh... Vá para o site oficial de esportes. Isso mesmo, themansion (parece exatamente como um mobet). Clique em placar sport apostas "Get it for free"(Não confie links desconhecidos) A página avisa sobre baixar arquivos a partir fontes não confiáveis! Não tome atalhos aqui Você foi avisado:

Passo 3 de 3: Não espere mais! Comece a instalar o programa. Para fazer isso, você deve conceder permissão para ele (Isso também está na configuração do seu dispositivo). Você precisa permitir instalação em placar sport apostas fontes desconhecidas

Isso mesmo! Depois de tocar no arquivo apk, ele o levará diretamente ao menu da instalação do aplicativo. Vá em placar sport apostas frente e instale-o programa qualquer outra coisa seria inseguro Sportingbet Não espera por esses bots; eles melhoraram suas medidas para nossa própria proteção - assim sua placar sport apostas reputação permanece incrível...

É tão simples! E o que você sabe, pode receber bônus de até oitocentos Buck. Ele é tratado apenas via aplicativo se divertir e ficar seguro para ganhar dinheiro (tudo online). Para novos registros dentro do Brasil) Hurray!!

#### **Informações do documento:**

Autor: symphonyinn.com Assunto: placar sport apostas Palavras-chave: **placar sport apostas** Data de lançamento de: 2024-07-10 20:00

### **Referências Bibliográficas:**

- 1. [betsul aplicativo](/betsul-aplicativo-2024-07-10-id-12418.pdf)
- 2. <mark>[bet ú](/pdf/bet-�-2024-07-10-id-9018.pdf)</mark>
- 3. [nomes de casa de apostas](/pdf/nomes-de-casa-de-apostas-2024-07-10-id-36165.pdf)
- 4. [casas de aposta que dão 5 reais](https://www.dimen.com.br/aid-casas-de-aposta-que-d�o-5-reais-2024-07-10-id-17099.php)